### **Clase 7**

# **Trabajo Práctico N° 4 Rozamiento estático y dinámico (13/05/2023)**

## **Laboratorio 1 Turno D**

1

### Trabajo Práctico N° 4 – Rozamiento Estático y Dinámico

Experiencia 1 – Determinación del coeficiente de rozamiento (fricción) estático

- Asegurarse de que la pista esté limpia. Partes sucias en la pista darán lugar a coeficientes de fricción no uniformes. ¿Por qué?
- Pesar el bloque de fricción y un carrito.
- Coloque un bloque de fricción con la superficie ancha de madera contra la pista. Ubique el transportador Pasco en el riel.
- Comenzando en ángulos pequeños, aumente la inclinación del riel (el ángulo  $\alpha$ ) hasta que el bloque comience a moverse.
- Registrar el ángulo. (Cuando el bloque que comienza a moverse significa que estamos en el límite superior de la fricción estática).
- Repita esta medida dos veces más (total tres medidas).
- Repita las medidas para el lado angosto de madera, el lado ancho de fieltro y el lado angosto de fieltro.

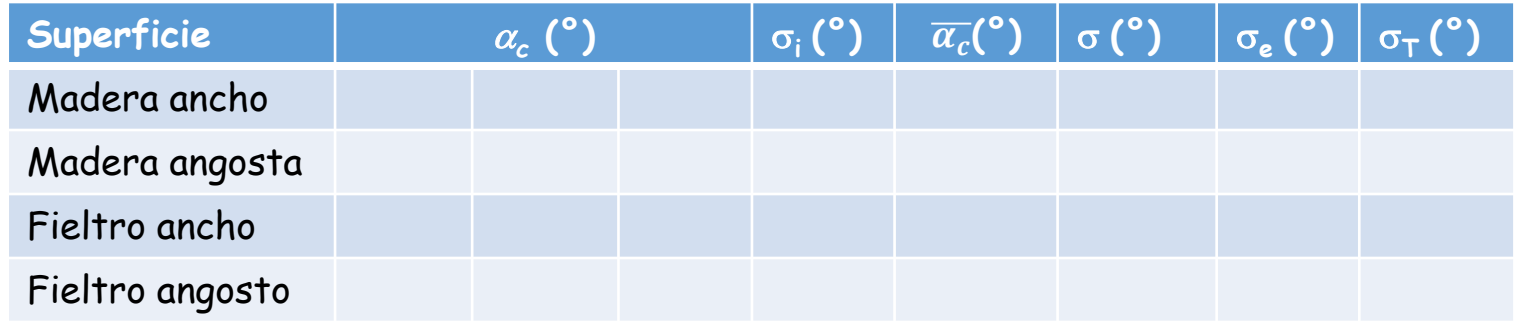

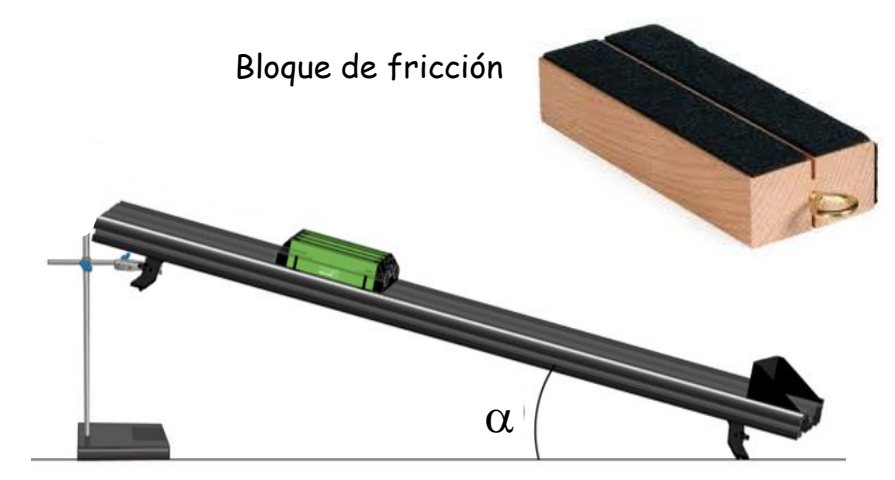

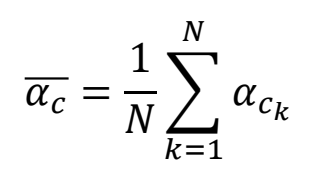

$$
\sigma = \sqrt{\frac{\sum_{k=1}^{N} (\alpha_{c_k} - \overline{\alpha_c})^2}{N-1}} \qquad \sigma_e = \frac{\sigma}{\sqrt{N}}
$$

$$
\sigma_T = \sqrt{{\sigma_i}^2 + {\sigma_e}^2}
$$

 $\sigma_i$  = resolución/2

- Con los valores obtenidos para cada caso calculamos el coeficiente de fricción estático y su error.
- Elija la configuración ancha del bloque (superficie lisa o fieltro), coloque una masa conocida sobre el bloque de fricción y repita las medidas (tres intentos).

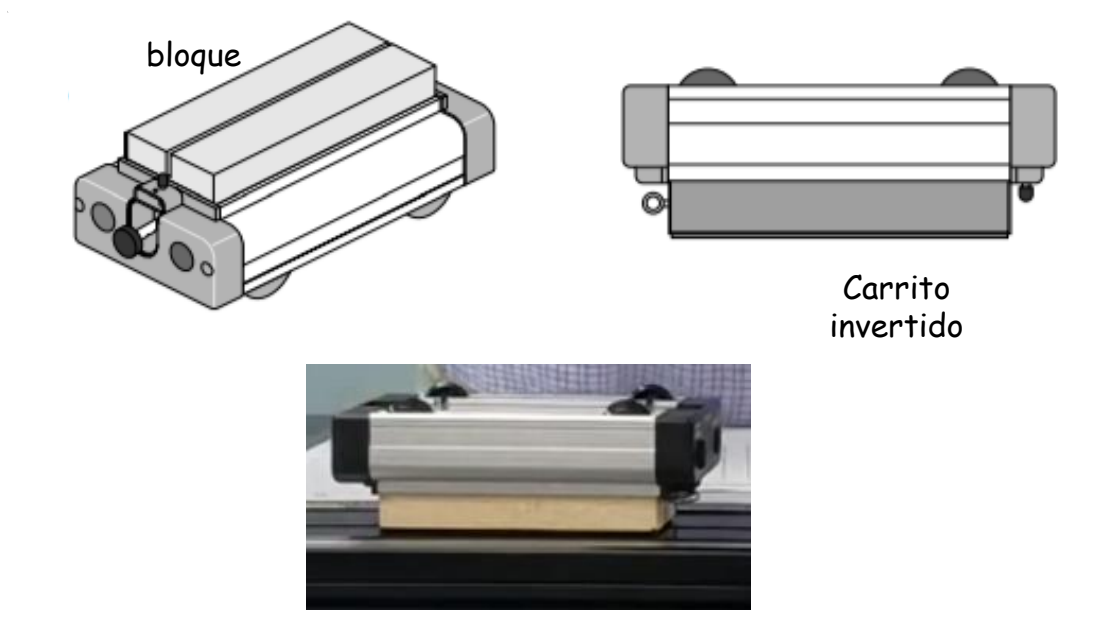

• Coloque un segundo bloque de metal para aumentar la masa y tome otro conjunto de medidas

$$
\mu_e = \tan(\overline{\theta}_c)
$$
\n
$$
\sigma_{\mu_e}^2 = \left(\frac{\partial \mu_e}{\partial \overline{\theta}_c}\right)^2 \overline{\theta}_c^2
$$
\n
$$
\sigma_y^2 = \sum_{i=1}^N \left(\frac{\partial y}{\partial x_i}\right)^2 \sigma_x^2
$$
\n
$$
\sigma_{\mu_e}^2 = \left(\frac{\partial \tan(\overline{\theta}_c)}{\partial \overline{\theta}_c}\right)^2 \sigma_{\overline{\theta}_c}^2
$$
\n
$$
\sigma_{\mu_e} = \sec^2(\overline{\theta}_c) \sigma_{\theta_c} \qquad (\sigma_{\theta_c} \text{ on } \overline{\theta})
$$
\n
$$
\sigma_{\mu_e} = \sec^2(\overline{\theta}_c) \sigma_{\theta_c} \left(\frac{\pi}{180^\circ}\right)
$$
\n
$$
\sigma_{\mu_e} = \sec^2(\overline{\theta}_c) \frac{\sigma_{\theta_c}(0,0174533)}{\sigma_{\theta_c}(0,0174533)}
$$
\n(*en radians*)\n(*un square*)\n  
\n(40.49)

- ¿Observa alguna dependencia del coeficiente de fricción con el área de contacto?
- ¿Observa alguna dependencia con el material?
- ¿Observa alguna diferencia cuando se agrega el bloque pesado encima?

#### Trabajo Práctico N° 4 – Rozamiento Estático y Dinámico

Experiencia 2 – Determinación del coeficiente de rozamiento (fricción) dinámico

- Coloque el sensor de posición en un extremos del riel. Conéctelo al Sensor DAQ. Ejecute el programa Motion DAQ y calíbrelo.
- Fije un ángulo de inclinación donde el bloque de madera deslice libremente.
- Coloque el bloque (con la superficie de madera sobre el riel) a 20 cm del sensor, suéltelo y registre su movimiento (usando el sistema de adquisición de datos). Repetir la experiencia cuatro veces. Calcule la aceleración en cada caso con su error.
- Repita esta medida con otros 5 ángulos.
- $\,$  Obtenga el coeficiente de fricción dinámico,  $\mu_{\sf d}$  , usando la relación,

$$
\mu_d = \tan\alpha - \frac{a_x}{g\cos\alpha}
$$

ajustando por cuadrados mínimos.

- ¿ Como transformaría la ecuación?
- Repita la experiencia con la superficie de fieltro del bloque sobre el riel.

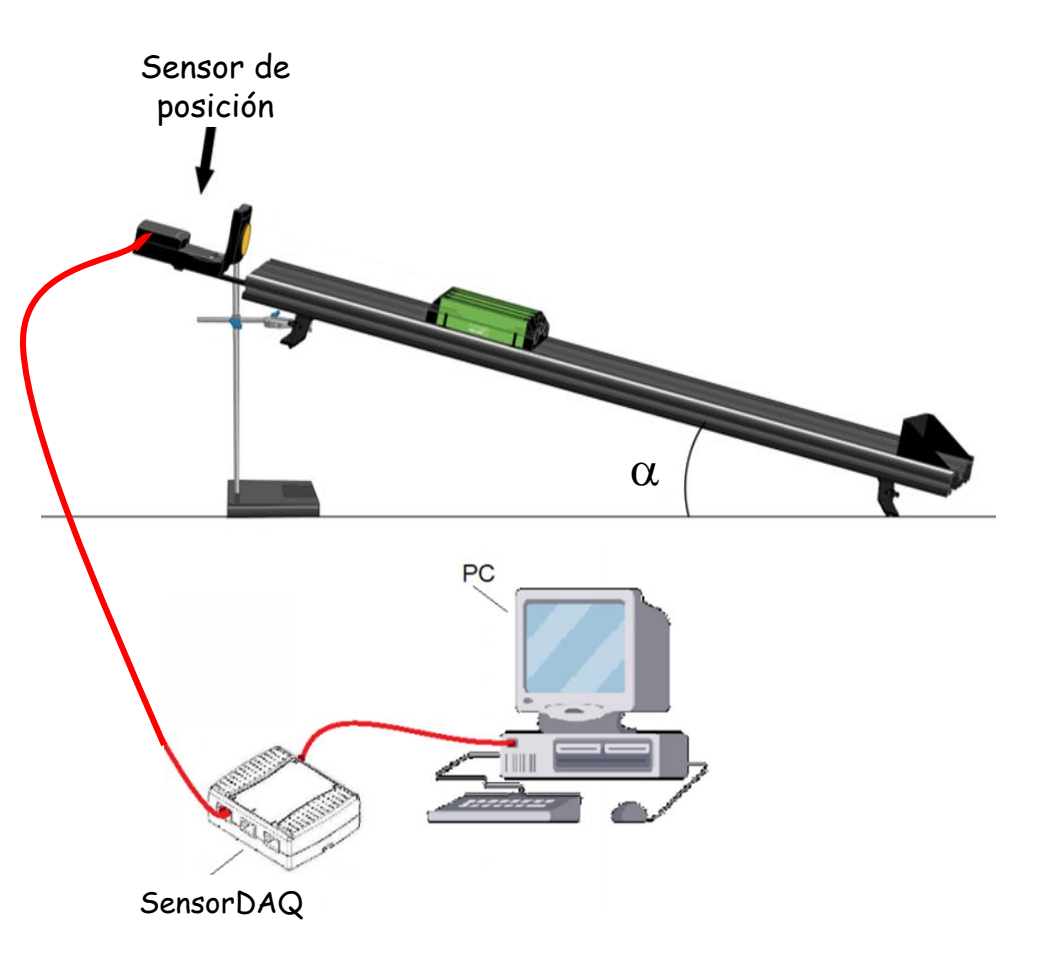